# **SOCKS5 ProxyChain Crack With Registration Code Free Download [March-2022]**

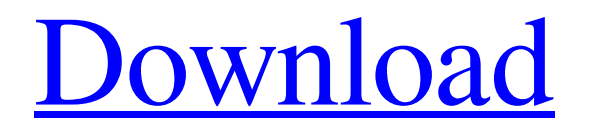

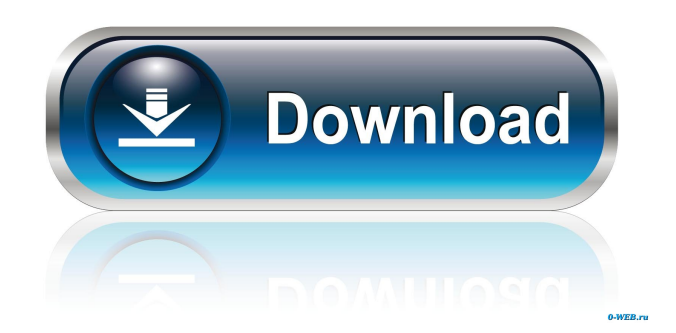

### **SOCKS5 ProxyChain Crack + Torrent For Windows 2022 [New]**

Portable running mode Clean looks Make your Internet connection anonymousQ: Are there exceptions to the second law of thermodynamics? If I have a hot thermostat and I am cooling something with water, is it ever possible for heat to flow backwards in a closed system? For example, if I have a heat exchanger and I'm cooling my laptop with water pumped through it is there a chance that the water that is pumped into the heat exchanger can absorb heat from the laptop's air and heat it up? If a closed system can happen in any thermodynamic process, then why can we never have the working substance being cooled by the environment at 0 K? A: If I have a hot thermostat and I am cooling something with water, is it ever possible for heat to flow backwards in a closed system? If you are "water cooling", it is impossible for heat to flow backwards. The whole cooling process is reversible, but it starts with some heat flowing from the hot water to the hotter device, and ends with heat flowing from the cooler device back to the water. At the start and end of the process, heat flows from the warmer to the colder, and that is the definition of the second law. If you think of the water as a refrigerant, and heat into the device as the calorific power, then you can view the process as a reversible adiabatic process. That is the definition of the third law of thermodynamics. A: If I have a hot thermostat and I am cooling something with water, is it ever possible for heat to flow backwards in a closed system?

Yes. If you look at the way the thermostat works, you can think of it as a binary system where heating is represented as a state with an infinite number of configurations. A state like this would have the property that all configurations with lower energy (such as heat) flow to it. A change in a system's energy state can always be represented by a configuration with a higher energy. When the thermostat heats up, it can move from a state with many configurations of lower energy to one with more configurations of higher energy. This transition can in principle continue indefinitely, but it has to end with a state of lower energy. Once the thermostat cools down to 0K, it can no longer take energy

#### **SOCKS5 ProxyChain Free Download**

PhotoVideoMe.com is a free online Photo & Video portal software and blog. You can download PhotoMovieMe.com Software. It is a free software used to create photos, make photos to videos, add text and images to photos and videos. Online photo editor, photo catalog, photobook maker and photo collage maker, just make some clicks on the mouse! Photo & Video Maker Software

Description: PhotoVideoMe.com is a free online Photo & Video portal software and blog. You can download PhotoMovieMe.com Software. It is a free software used to create photos, make photos to videos, add text and images to photos and videos. Online photo editor, photo catalog, photobook maker and photo collage maker, just make some clicks on the mouse! Fluxmaker.com is a free application for computer users, that enables you to make online Flux: the Flash Maker. Create amazing online Flux and share with your friends. Fluxmaker.com is a free software for Windows, Mac OS X, Android and Linux. It is used to create a Flash web-site/app/game, create Flux animation, share Flux and much more! Try the new way to make Flash online - use Fluxmaker.com! PhotoMoviMe.com is a free online Photo & Video portal software and blog. You can download PhotoMovieMe.com Software. It is a free software used to create photos, make photos to videos, add text and images to photos and videos. Online photo editor, photo catalog, photobook maker and photo collage maker, just make some clicks on the mouse! Flacsoft FLAC Info provides you with all the essential tools for managing FLAC files. The program contains a FLAC audio tagger, a FLAC audio information collector, a FLAC audio converter and a FLAC audio editor. ImageWish.com is a free online application for creating, managing and editing photos and images on your desktop. The application allows you to use its editing features to create professional-looking pictures with various effects and styles. PhotoCineMe.com is a free online Photo & Video portal software and blog. You can download PhotoMovieMe.com Software. It is a free software used to create photos, make photos to videos, add text and images to photos and videos. Online photo editor, photo catalog, photobook maker and photo collage maker, just make 77a5ca646e

### **SOCKS5 ProxyChain Crack**

The SOCKS5 ProxyChain provides the anonymization of a web session by redirecting it to multiple SOCKS5 servers. How to Activate SOCKS5 ProxyChain: When you launch the tool, you have to provide two information. The first one is the local TCP port number, and the second one is the network adapter which works as a proxy for the web sessions.Q: How to make cron automatically run at a specific time? Everyday at 5am my Django website crashes and then restarts. I am using a Heroku app and I'm not using any superuser. I think that some my code tries to login and get a user object but I don't know where and why because it crashes. Does anybody know what could be the problem and what is the easiest way to start my server at 5am? My Django project is running on a Heroku app. A: You're not the only one who's having this problem. You can run Python for sure. I don't think your Heroku app runs a script. When you do run "heroku run python myscript.py", it should start a new Django instance, running in a new background process. A: You can trigger the requirements install.sh' script, which will do all the required setup for you and that can then be cronned. From here, you can see how to install requirements for your app. 1. Field of the Invention This invention generally relates to a bicycle suspension assembly and more particularly to a bicycle suspension assembly which has a relatively simple construction, is inexpensive, effective in damping the oscillations of the rear wheel caused by a bump or the like, and can be easily and effectively constructed and maintained. 2. Description of Related Art A conventional bicycle suspension assembly comprises a main member and a linkage connecting the main member with the rear wheel of the bicycle to damper oscillations of the rear wheel caused by a bump or the like. The main member includes a front swinging member pivoted to the frame of the bicycle and a rear swinging member pivoted to the rear end of the rear wheel. The linkage connects the main member with the rear wheel of the bicycle so that when the rear wheel of the bicycle is oscillated by the bump or the like, the oscillations of the rear wheel are transmitted to the main member through the linkage and the oscillations of

#### **What's New In?**

SOCKS5 ProxyChain is a lightweight software application whose purpose is to help you hide your real IP address while you navigate on the Internet. The purpose of this tool is to make your Internet connection anonymous by redirecting the web traffic to multiple SOCKS5 servers. Portable running mode The portable mode ensures that you can run the utility directly on your computer without having to go through an installation process. Plus, it doesn't write any entries in the Windows registry and leave other leftover configuration items on your system. You may also take advantage of the fact that you don't need administrative privileges in order to run the application. Plus, you can copy it on any USB flash drive or other devices. Since this is a Java-based program, you need to install the working environment on your computer, otherwise you cannot run the tool. Clean looks The user interface looks simple and implements all of the program's configuration settings in a single panel. It doesn't hide other complex tweaking parameters under the hood. Make your Internet connection anonymous SOCKS5 ProxyChain gives you the possibility to provide information about the local TCP port and build up a list with port numbers. Additionally, you may delete the selected values from the list. Working with this application proves to be nothing more than a piece of cake, as you only need to define the proxy servers you want to use and activate the anonymous session by pressing on the "Run" button. Bottom line All in all, SOCKS5 ProxyChain offers nothing more than a simple software solution for helping you conceal your real IP address while you are navigating on the Internet by simply defining the servers that you want to use. About: SOCKS5 ProxyChain SOCKS5 ProxyChain is a lightweight software application whose purpose is to help you hide your real IP address while you navigate on the Internet. The purpose of this tool is to make your Internet connection anonymous by redirecting the web traffic to multiple SOCKS5 servers. Portable running mode The portable mode ensures that you can run the utility directly on your computer without having to go through an installation process. Plus, it doesn't write any entries in the Windows registry and leave other leftover configuration items on your system. You may also take advantage of the fact that you don't need administrative privileges in order to run the application. Plus, you can copy it on any USB flash drive or other devices. Since this is a Java-based program, you need to install the working environment on your computer, otherwise you cannot run the tool. Clean looks The user interface looks simple and implements all of the program's configuration settings in a single panel.

## **System Requirements:**

Windows 7/8/10, MAC Intel Dual-Core CPU 4GB RAM 2GB VRAM Controller DirectX 10.1-compatible graphics 60FPS Resolution (720P) is recommended. Estimated Playtime: 40hrs Please visit our Support page to report any issues or bugs you may come across.Q: How to get the owner of an ITransaction? Is there a way of retrieving the owner of an existing transaction in the database. For example

<https://sebastianalexander87.wixsite.com/oracverperl/post/fish-eye-normalizer-crack-with-license-code-32-64bit>

<http://iptvpascher.com/?p=1532>

<https://toserba-muslim.com/wp-content/uploads/2022/06/Functy.pdf> [https://secureservercdn.net/198.71.233.109/5z3.800.myftpupload.com/wp-](https://secureservercdn.net/198.71.233.109/5z3.800.myftpupload.com/wp-content/uploads/2022/06/brophil.pdf?time=1654537415)

[content/uploads/2022/06/brophil.pdf?time=1654537415](https://secureservercdn.net/198.71.233.109/5z3.800.myftpupload.com/wp-content/uploads/2022/06/brophil.pdf?time=1654537415)

<https://techadarsh.com/2022/06/06/latentgold-full-product-key-free-download-mac-win/>

<https://idventure.de/wp-content/uploads/2022/06/XProxy.pdf>

<https://thebrothers.cl/visual-paint-crack-full-version-for-pc-final-2022/>

<http://launchimp.com/wp-content/uploads/2022/06/tranatt.pdf>

[https://www.sosho.pk/upload/files/2022/06/m4wWRmRqRqUCVL4jkljW\\_06\\_49f0da3e5b0eb7f9eaeb7d131d357595\\_file.pdf](https://www.sosho.pk/upload/files/2022/06/m4wWRmRqRqUCVL4jkljW_06_49f0da3e5b0eb7f9eaeb7d131d357595_file.pdf) [https://peaceful-bastion-94569.herokuapp.com/Nth\\_Folder\\_Scan.pdf](https://peaceful-bastion-94569.herokuapp.com/Nth_Folder_Scan.pdf)